### Singular value decomposition and its implementations

**Wen Zhang Anastasios Arvanitis Asif Al-Rasheed** 

# **Outlines**

- Implementation of indirect method
	- ‐ Matlab code
	- ‐Testing results
- Implementation of direct method
	- ‐ Matlab code
	- ‐- Testing results
	- ‐ Combined method
- Comparisons of different method

## Implementation of Indirect method

```
if (m<n||m==n)
                                                         [v,d]=eig(A'*A);v = GSO(v); v = fliplr(v);
function [u,d,v]=SVDecom(A)
[m,n]=size(A); sinflag=0;
if (m>n)
                                                         d1=zeros(m,n);
                                                         dd=fliplr(diag(d.^(.5))');
                                                        d1(1:m,1:m)=diag(dd(1:m));
                                                        d= d1;
  [u,d] = eig(A^*A'); u = GSO(u); u = flipIr(u);d1(1:n,n+1:m)=zeros(n,m‐n);
  dd=fliplr(diag(d.(0.6)(0.5))')';
  d1(1:n 1:n)=diag(dd(1:n)); d=d1; d1(1:n,1:n)=diag(dd(1:n));
                                                         for i=1:mif(d(i,i)^{\sim}=0)u(:,i)=A*v(:,i)/d(i,i);for i=1:nif (d(i,i)~=0)
      v(:,i)=A'*u(:,i)/d(i,i);lse AA^T approach eA^Tapproach <sup>else</sup> and A^T Aapproach
                                                             sinflag=1;
                                                             u(:,i) = ones(m,1);endelsesinflag=1; v(:,i)=ones(n,1);endendendu=GSO(u);
                                                         if (sinflag==1)
     d                         <mark>   u=GSO(u);</mark>
  v=GSO(v);
  if (sinflag==1)
     v=GSO(v);
  end
                                                        endendd=d';
end
```
## The process of GSO

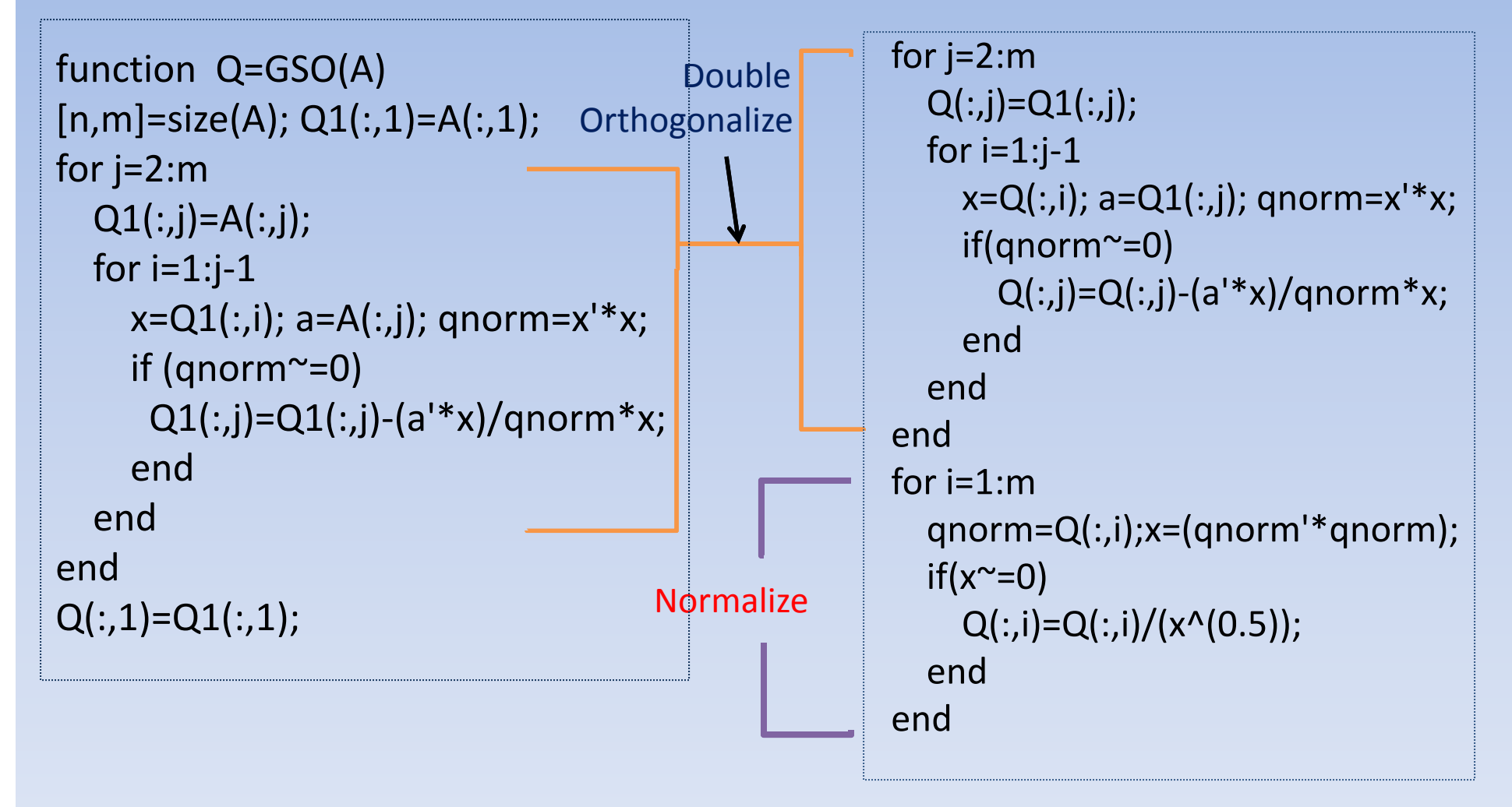

#### Some test results of Indirect method

>> A=rand(150,40); >> [u,d,v]=SVDecom (A); >> norm(u\*d\*v'-A,1)<br>ans = 4.3643e-013  $ans = 4.3643e-013$ >> norm(u\*d\*v'‐A,inf) ( , )ans <sup>=</sup> 4.6653e‐013 >> norm(u\*u'‐eye(150),1)  $ans = 6.6027e-015$ = 6.6027e-015 | | >> norm(d1-d,inf) >> norm(u'\*u‐eye(150),1) ans = 5.7560e-015

>> norm(v'\*v‐eye(40),1) ans <sup>=</sup> 1.8991e‐015

>> norm(v\*v'‐eye(40),1) ans <sup>=</sup> 2.4568e‐015

```
>> [u1,d1,v1]=svd(A);
```
ans <sup>=</sup> 1.1546e‐014

## Implementation of Direct method

```
function [u,b,v]=BiDiag(A)
[m,n]=size(A); n1=min(m,n);
u1=Householder(A(:,1));b=u1*A; A1=b';
a=A1(2:n,1); v2=Householder(a);v1(2:n,2:n)=v2';v1(1,1)=1; b=b*v1;u = u1; v = v1;for i=2:n1‐2a=b(i:m,i); clear u1;
 u1(1:i‐1,1:i‐1)=eye(i‐1);
  u1(i:m,i:m)=Householder(a);
  b=u1*b; A1=b'; a1=A1(i+1:n,i);
  v2=Householder(a1);
  clear v1; v1(1:i,1:i)=eye(i);
  v1(i+1:n,i+1:n)=v2'; b=b*v1; u=u*u1;
  v=v*v1:
enda=b(n1‐1:m,n1‐1);clear u1;
u1(1:n1‐2,1:n1‐2)=eye(n1‐2);
u1(n1‐1:m,n1‐1:m)=Householder(a);
b = u1 * b; u = u * u1;
```
First, transform to bidiagonal matrix:

 $A = UBV^T$ 

Get a sequence of u1 and v1 by Householder & identity matrices

1 23 4*b bOb b* 23 22( ) *n n b b BOO* U i Sh ffl 1 2 *nnm nbO* sing ufflematrix P: *TT <sup>O</sup> <sup>B</sup> BP <sup>P</sup>* 1*B O* 1 0 0 0*b Ob b* 1 2210 0*bB* <sup>2</sup> <sup>1</sup>2 100*nnbO b*

## About the Shuffle matrix

#### The Shuffle matrix P is defined by:

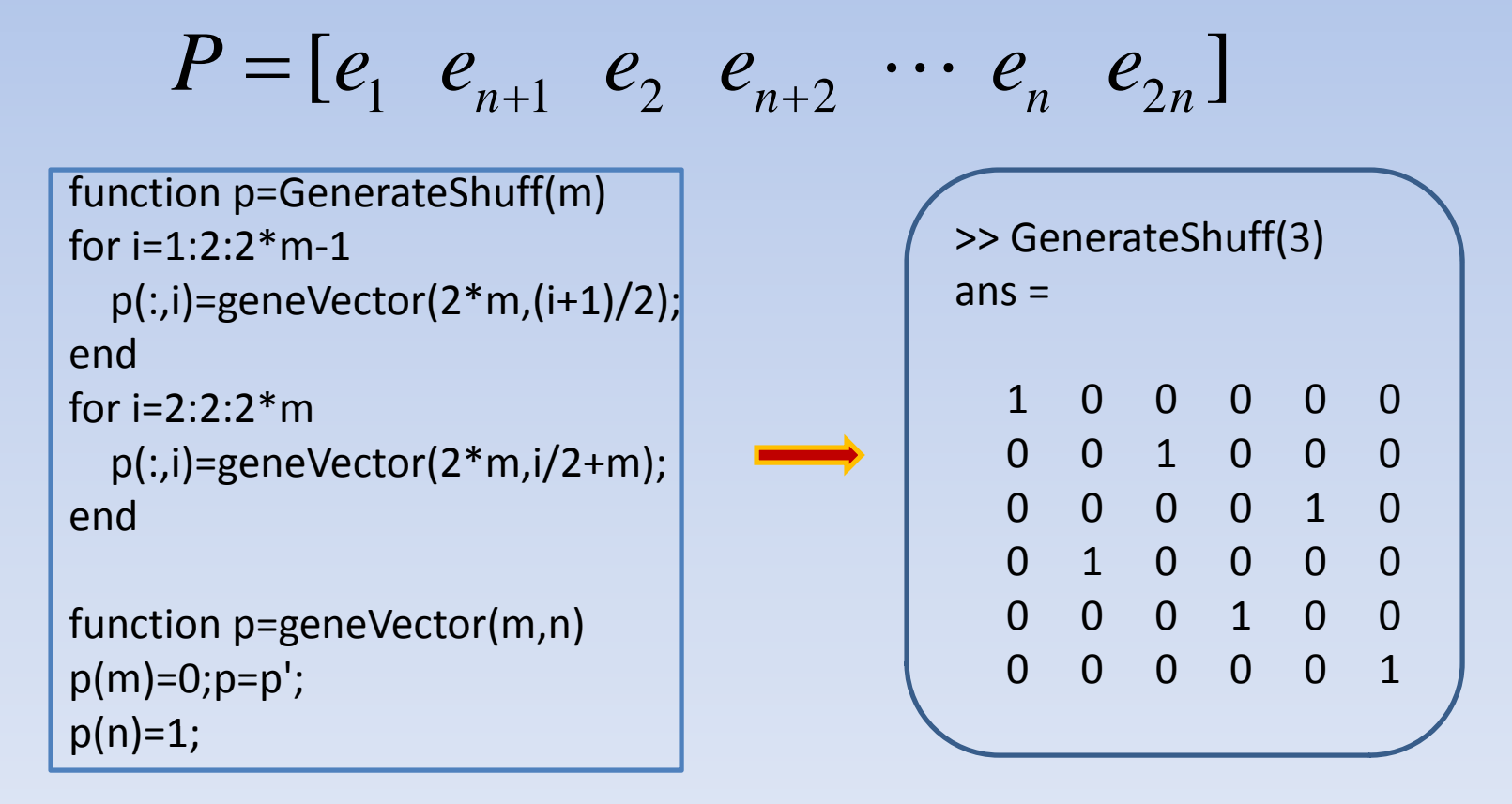

# Get the SVD of bidiagonal matrix

function [u,d,v]=SVDUpBidiag(B)  $[m,n]$ =size $(B)$ ;  $B1 = B(1:n,1:n);$  $C(1:n,n+1:n+n)=B1'$ ; C(n+1:2\*n,1:n)=B1; p=GenerateShuff(n);  $[x,d]=eig(c1);$ x1=fliplr(x); d1=fliplr(flipud(d)); ; Via d=d1(1:n,1:n);  $x1=x1(:,1:n);$  $x1=x1*2^(.5);$ for i=1:n  $v(i,:)=x1(2*i-1,:);$  $u(i,:)=x1(2^*i,:);$ endd(n+1:m,1:n)=zeros(m‐n,n); u(n+1:m,n+1:m)=eye(m‐n);

11 20 00*bbb O* Get20 00*bb* c1=p'\*C\*p; 2 12 10*nnO b* the relation: 1 12 21 (, , , ,, , ) 2*Ti i i i i in in <sup>h</sup> <sup>v</sup> uv <sup>u</sup> <sup>v</sup> <sup>u</sup>* to get SVD of *B*

## Combined method

- Transform the original matrix to the bidiagonal matrix, then to get SVD of bidiagonal:
	- ‐ Use built‐in function
	- Use indirect method
	- ‐ Use Francis algorithm (cont')

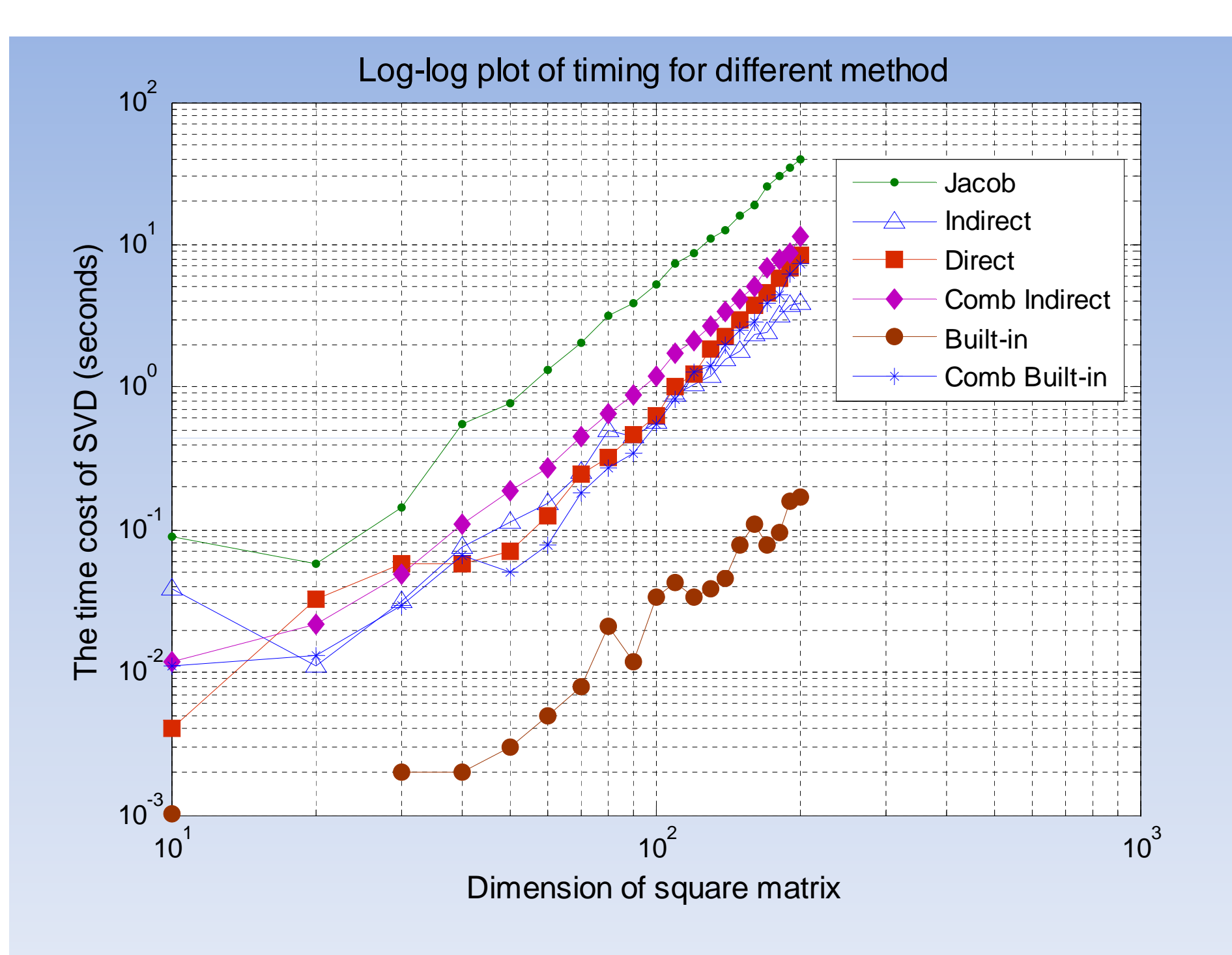

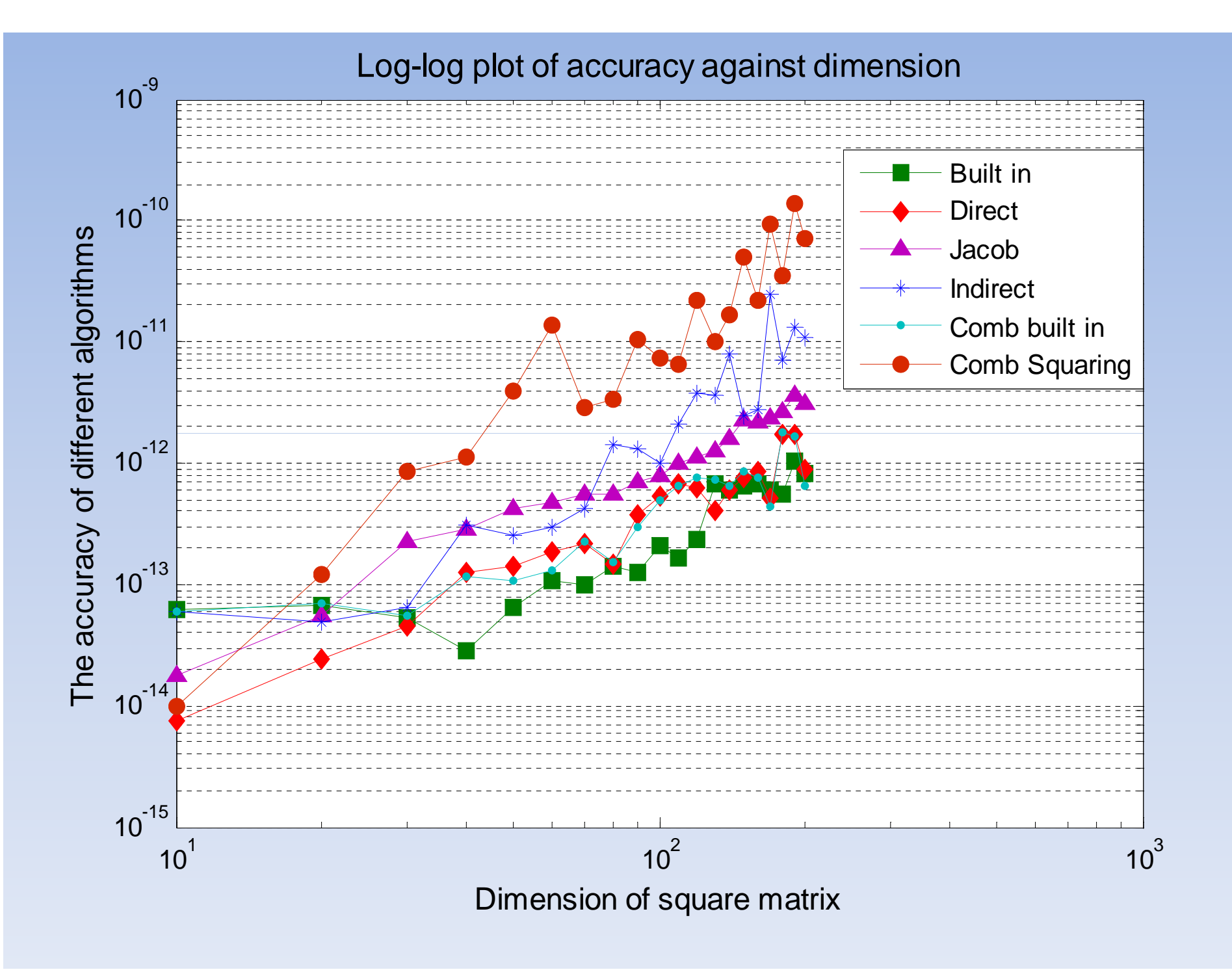

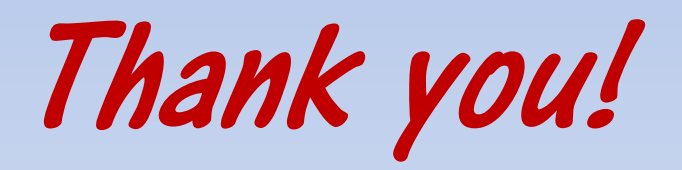